# **1. АННОТАЦИЯ К РАБОЧЕЙ ПРОГРАММЕ КУРСА ВНЕУРОЧНОЙ ДЕЯТЕЛЬНОСТИ ПО ИНФОРМАТИКЕ**

Программа по курсу внеурочной деятельности по информатике для основной школы составлена в соответствии с: требованиями к результатам освоения основной образовательной программы (личностным, метапредметным, предметным); основными подходами к развитию и формированию универсальных учебных действий (УУД) для основного общего образования. В ней соблюдается преемственность с федеральным государственным образовательным стандартом начального общего образования; учитываются возрастные и психологические особенности школьников, обучающихся на ступени основного общего образования, учитываются межпредметные связи.

В программе предложен авторский подход в части структурирования учебного материала, определения последовательности его изучения, путей формирования системы знаний, умений и способов деятельности, развития, воспитания и социализации учащихся в информационном обществе. Занятия проводятся в основном в форме комбинирования теоретической части материала и практической работы на компьютере, которая направлена на отработку отдельных технологических приемов и теоретического материала в сфере облачных сервисов Yandex.

Облачные сервисы в информационных процессах и информационных технологиях являются сегодня приоритетными объектами изучения на начальных и основных ступенях школьного курса информатики. Одним из наиболее актуальных направлений информатизации образования является развитие содержания облачных технологий, информационным и коммуникационным технологиям в системе непрерывного образования в условиях информатизации и массовой коммуникации современного общества. В соответствии со структурой школьного образования вообще (начальная и основная школы), сегодня выстраивается многоуровневая структура "Основы работы в ОС Linux Alt «Образование»", которая рассматривается как систематический курс, непрерывно развивающий знания школьников в области информатики и информационно – коммуникационных технологий.

#### **2. ПОЯСНИТЕЛЬНАЯ ЗАПИСКА**

Рабочая программа внеурочной деятельности "Юный информатик" (раздел "Основы работы в ОС Linux Alt «Образование»") по информатике относится к обще интеллектуальному направлению и составлена на основе федерального государственного образовательного стандарта основного общего образования и

соответствует требованиям к результатам освоения образовательной программы (личностным, метапредметным, предметным); основным подходам к развитию и формированию универсальных учебных действий (УУД) для основного общего образования. В ней учитываются возрастные и психологические особенности школьников, обучающихся на ступени основного общего образования, учитываются межпредметные связи.

Одной из наиболее значимых и устойчивых тенденций развития мирового образовательного процесса является применение мультимедиа технологий в обучении.

Поиск и передача информации посредством Интернета; ее систематизация и обработка с помощью компьютерных программ – этим сегодня никого не удивишь.

Интернет прочно входит в нашу жизнь, становится неотъемлемой её частью, предоставляя широкие возможности для осуществления коммуникаций между учителями, учениками, родителями. Важная роль Интернет-технологий в образовании состоит в том, что они не только выполняют функции инструментария, используемого для решения отдельных задач, но и придают качественно новые возможности обучению, способствуют созданию новых форм образования.

Одно из перспективных направлений развития – облачные технологии, доступ к которым есть сегодня практически с любого цифрового устройства. Компьютер, планшет, телефон и другие мобильные «гаджеты» являются неотъемлемой частью жизни сегодняшних детей. Совместное использование их и облачных технологий в образовании открывает дополнительные возможности для взаимодействия учащихся и учителей. Их внедрение подготовит школьника к жизни в современном информационном обществе.

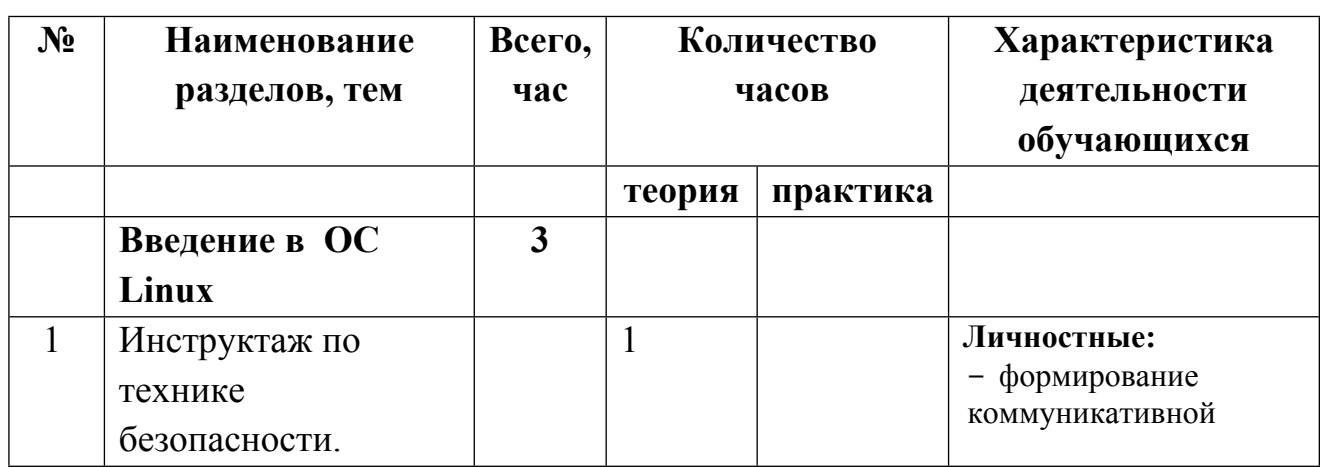

### **3. Учебно-тематический план (17 часов из расчёта 0,5 часов в неделю)**

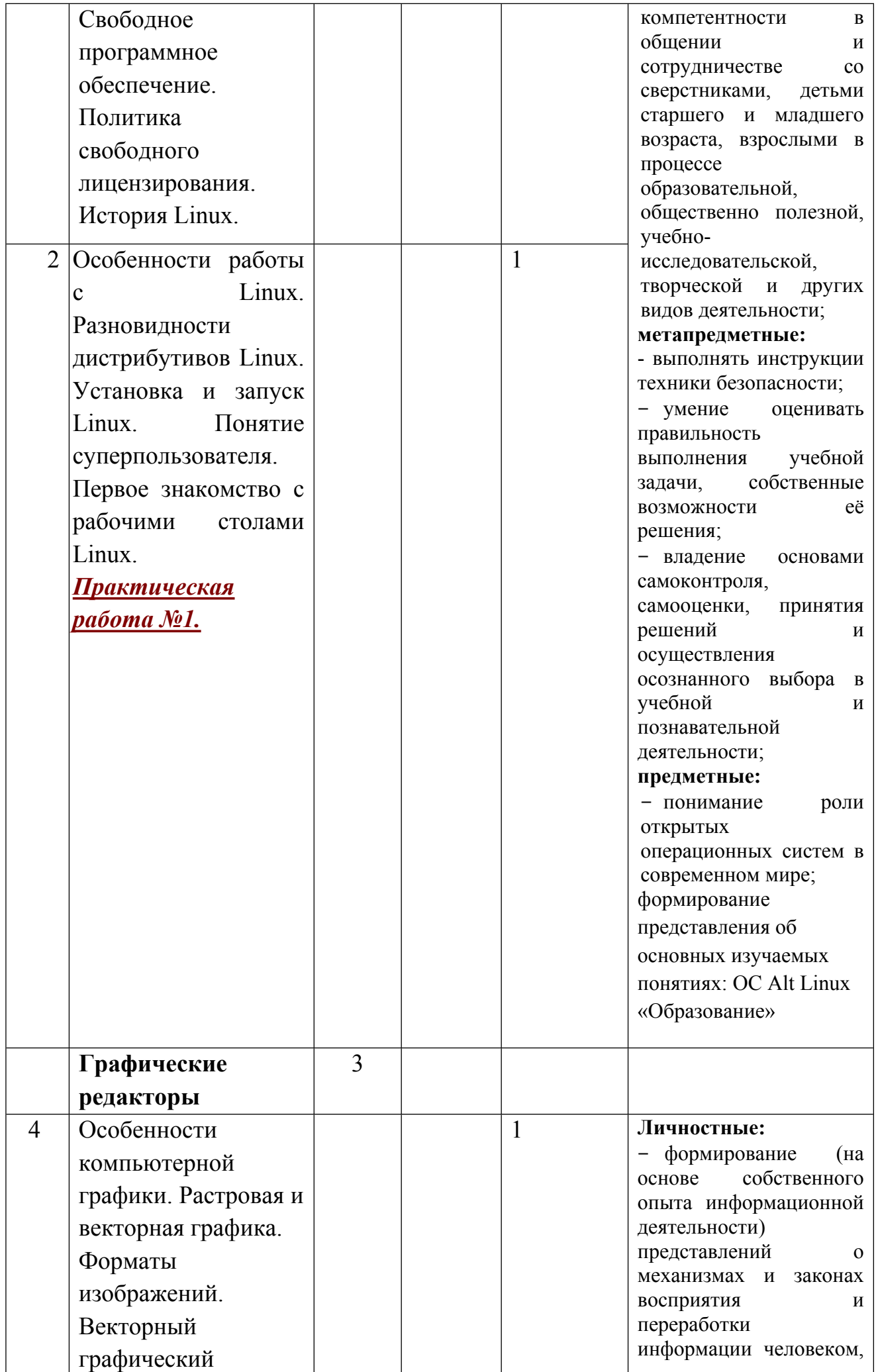

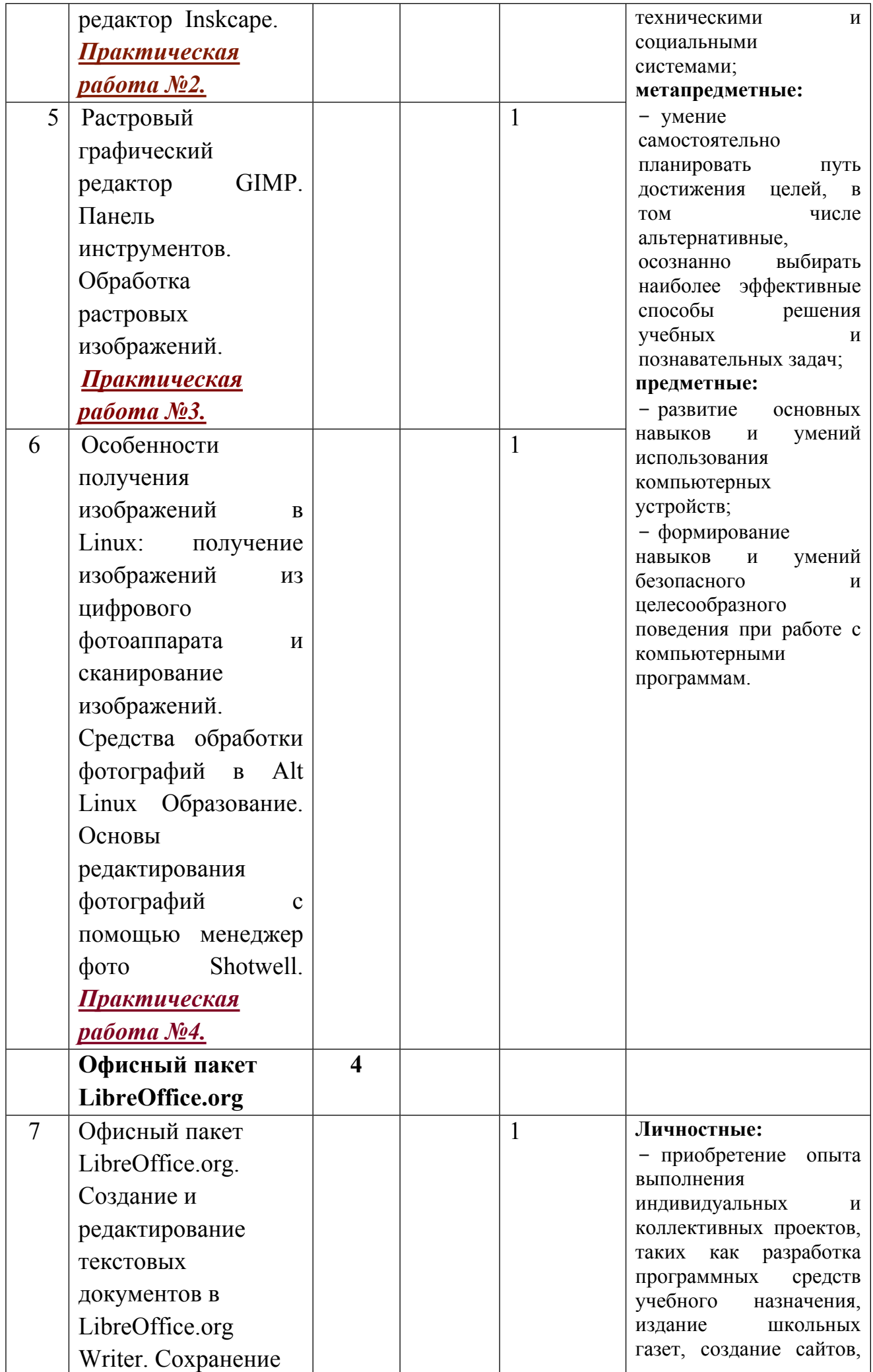

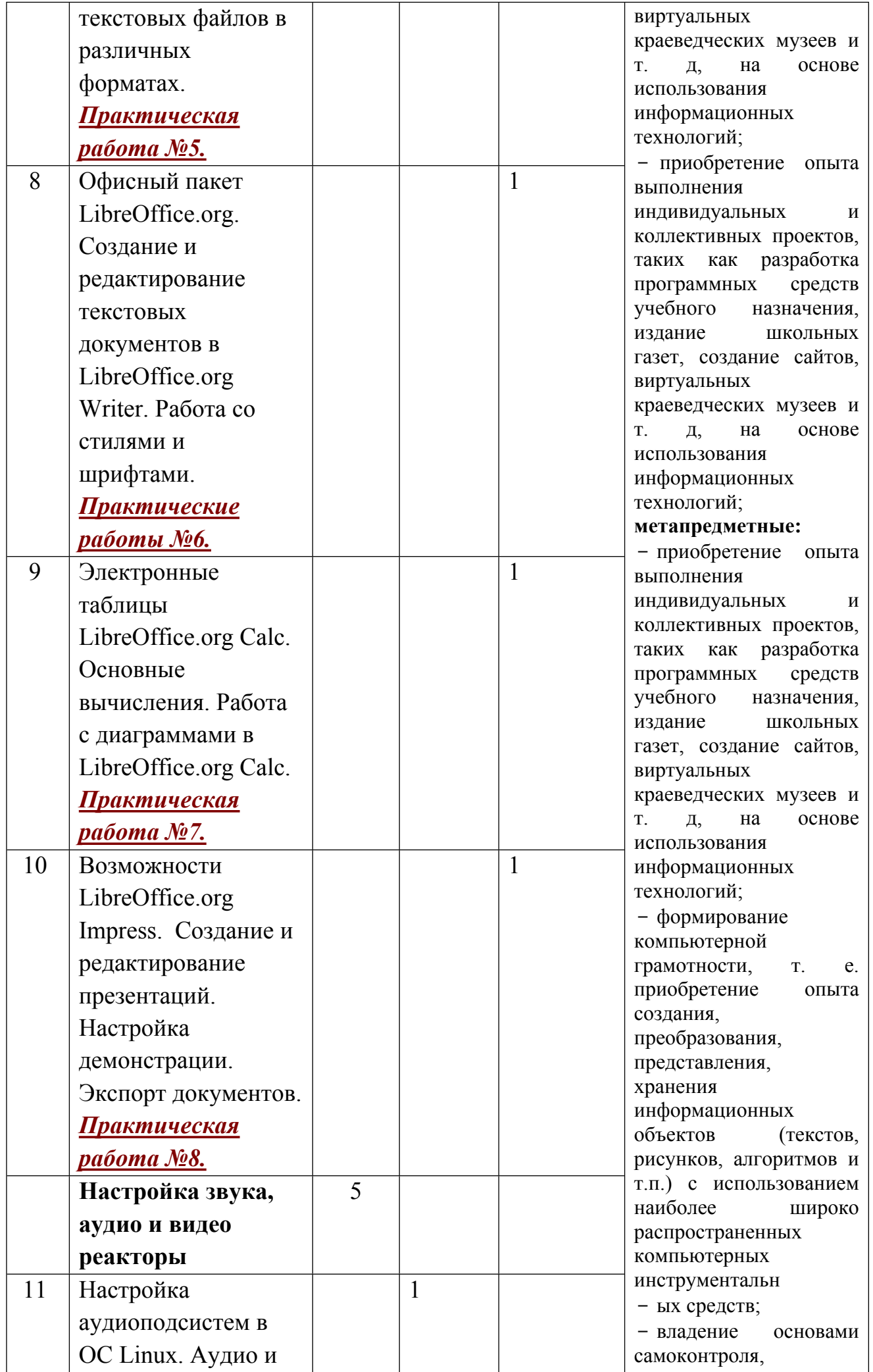

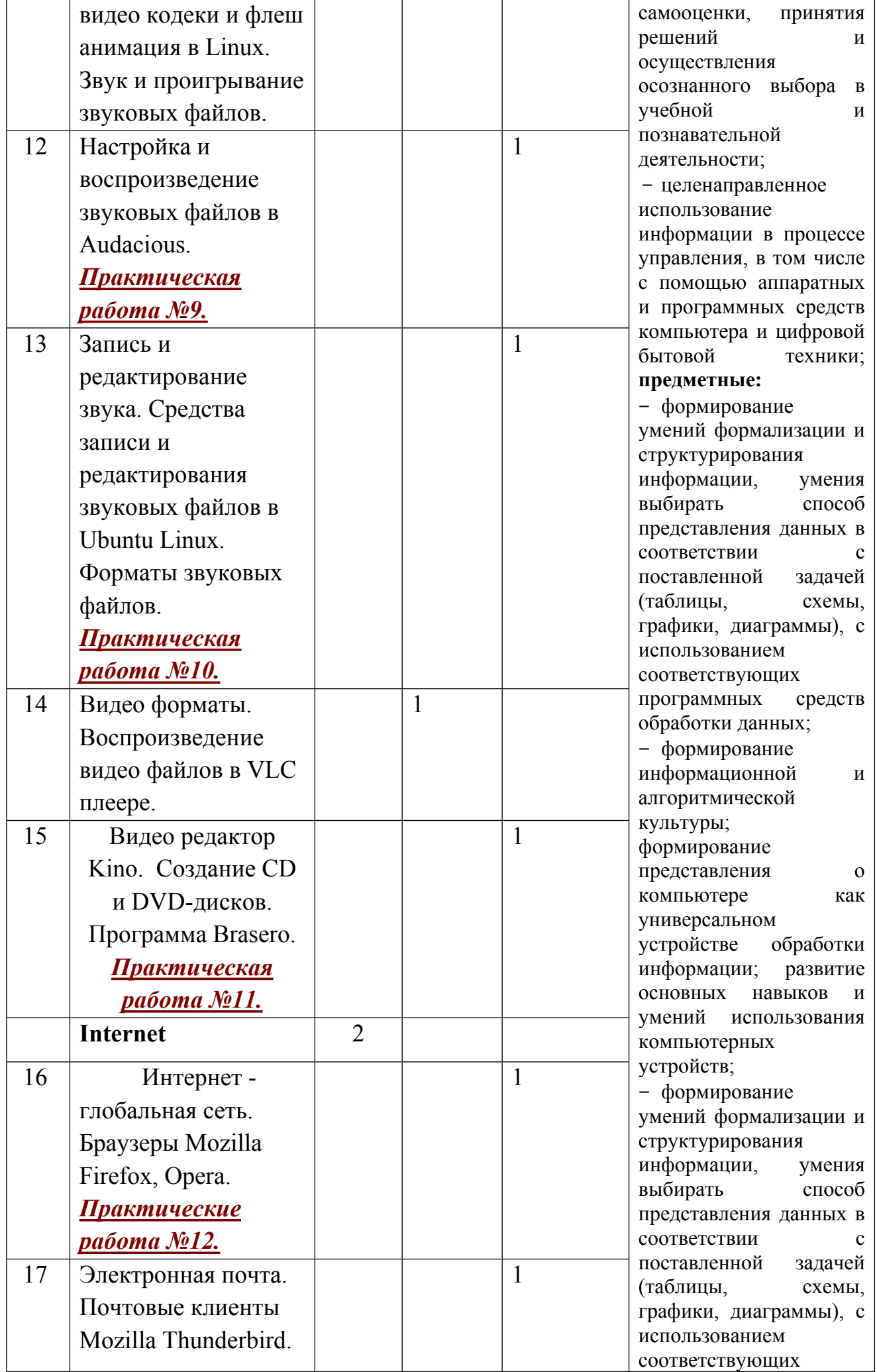

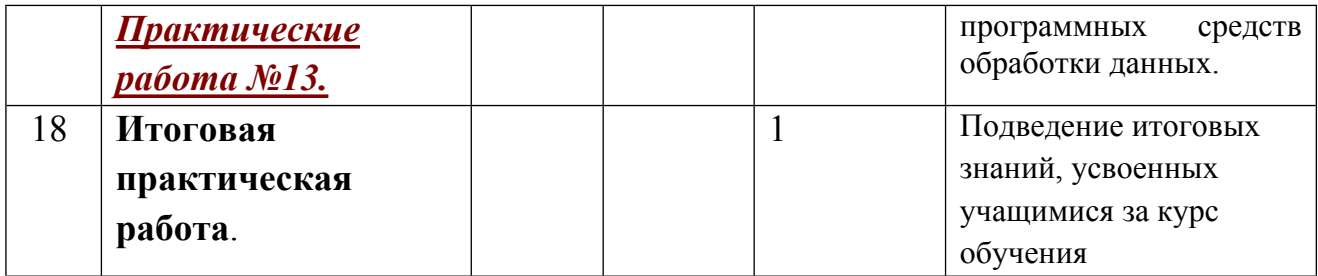

### **3. Содержание программы**

Программа внеурочной деятельности «Информатика в облачных сервисах» направлена на достижение следующей **цели:**

**создание условий для повышения уровня ИКТ компетентности учащихся через обучение работе за персональным компьютером под управлением операционной системы Linux Alt «Образование»".**

### **В ходе ее достижения решаются задачи:**

1. Познакомить учащихся с ОС Linux Alt «Образование»".

2. Сформировать представление о возможности использования ОС Linux Alt «Образование»" в учебной и внеурочной деятельности.

3. Познакомить с .

4. Научить пользоваться и использовать в своей деятельности следующие программы и функции:

навигацию в ОС Linux Альт «Образование»;

графические редакторы;

редакторы текстовых файлов, электронных таблиц, презентаций;

звукового микшера alsamixer;

редактора звуковых и видео файлов;

работать в глобальной сети интернет через разные браузеры;

### **Описание места курса**

Рабочая программа разработана для организации внеурочной деятельности учащихся 7-9 классов. На изучение курса отведено 0,5 ч в неделю. Общее количество часов 17 ч.

#### **4. ПРЕДПОЛАГАЕМЫЕ РЕЗУЛЬТАТЫ РЕАЛИЗАЦИИ ПРОГРАММЫ**

#### **Личностные результаты освоения курса**:

1) воспитание российской гражданской идентичности: патриотизма, уважения к Отечеству, прошлое и настоящее многонационального народа России; осознание своей этнической принадлежности, знание истории, языка, культуры своего народа, своего края, основ культурного наследия народов России и человечества; усвоение гуманистических, демократических и традиционных ценностей многонационального российского общества; воспитание чувства ответственности и долга перед Родиной;

2) формирование ответственного отношения к учению, готовности и способности обучающихся к саморазвитию и самообразованию на основе мотивации к обучению и познанию, осознанному выбору и построению дальнейшей индивидуальной траектории образования на базе ориентировки в мире профессий и профессиональных предпочтений с учетом устойчивых познавательных интересов, а также на основе формирования уважительного отношения к труду, развития опыта участия в социально значимом труде;

3) формирование целостного мировоззрения, соответствующего современному уровню развития науки и общественной практики, учитывающего социальное, культурное, языковое, духовное многообразие современного мира;

4) формирование осознанного, уважительного и доброжелательного отношения к другому человеку, его мнению, мировоззрению, культуре, языку, вере, гражданской позиции, к истории, культуре, религии, традициям, языкам, ценностям народов России и народов мира; готовности и способности вести диалог с другими людьми и достигать в нем взаимопонимания;

5) освоение социальных норм, правил поведения, ролей и форм социальной жизни в группах и сообществах, включая взрослые и социальные сообщества; участие в школьном самоуправлении и общественной жизни в пределах возрастных компетенций с учетом региональных, этнокультурных, социальных и экономических особенностей;

6) развитие морального сознания и компетентности в решении моральных проблем на основе личностного выбора, формирование нравственных чувств и нравственного поведения, осознанного и ответственного отношения к собственным поступкам;

7) формирование коммуникативной компетентности в общении и сотрудничестве со сверстниками, детьми старшего и младшего возраста, взрослыми в процессе образовательной, общественно полезной, учебноисследовательской, творческой и других видов деятельности;

8) формирование ценности здорового и безопасного образа жизни; усвоение правил индивидуального и коллективного безопасного поведения в чрезвычайных ситуациях, угрожающих жизни и здоровью людей, правил поведения на транспорте и на дорогах;

9) формирование основ экологической культуры, соответствующей современному уровню экологического мышления, развитие опыта экологически ориентированной рефлексивно-оценочной и практической деятельности в жизненных ситуациях;

10) осознание значения семьи в жизни человека и общества, принятие ценности семейной жизни, уважительное и заботливое отношение к членам своей семьи;

11) развитие эстетического сознания через освоение художественного наследия народов России и мира, творческой деятельности эстетического характера.

#### **Метапредметные результаты освоения курса:**

1) умение самостоятельно определять цели своего обучения, ставить и формулировать для себя новые задачи в учебе и познавательной деятельности, развивать мотивы и интересы своей познавательной деятельности;

2) умение самостоятельно планировать пути достижения целей, в том числе альтернативные, осознанно выбирать наиболее эффективные способы решения учебных и познавательных задач;

3) умение соотносить свои действия с планируемыми результатами, осуществлять контроль своей деятельности в процессе достижения результата, определять способы действий в рамках предложенных условий и требований, корректировать свои действия в соответствии с изменяющейся ситуацией;

4) умение оценивать правильность выполнения учебной задачи, собственные возможности ее решения;

5) владение основами самоконтроля, самооценки, принятия решений и осуществления осознанного выбора в учебной и познавательной деятельности;

6) умение определять понятия, создавать обобщения, устанавливать аналогии, классифицировать, самостоятельно выбирать основания и критерии для классификации, устанавливать причинно-следственные связи, строить логическое рассуждение, умозаключение (индуктивное, дедуктивное и по аналогии) и делать выводы;

7) умение создавать, применять и преобразовывать знаки и символы, модели и схемы для решения учебных и познавательных задач;

8) смысловое чтение;

9) умение организовывать учебное сотрудничество и совместную деятельность с учителем и сверстниками; работать индивидуально и в группе: находить общее решение и разрешать конфликты на основе согласования позиций и учета интересов; формулировать, аргументировать и отстаивать свое мнение;

10) умение осознанно использовать речевые средства в соответствии с задачей коммуникации для выражения своих чувств, мыслей и потребностей; планирования и регуляции своей деятельности; владение устной и письменной речью, монологической контекстной речью;

11) формирование и развитие компетентности в области использования информационно-коммуникационных технологий (далее - ИКТ компетенции); развитие мотивации к овладению культурой активного пользования словарями и другими поисковыми системами;

12) формирование и развитие экологического мышления, умение применять его в познавательной, коммуникативной, социальной практике и профессиональной ориентации.

#### **ПРЕДМЕТНЫЕ РЕЗУЛЬТАТЫ КУРСА:**

- Понимать принцип навигации ОС Linux Альт «Образование»
- Уметь редактировать графику в графическом редакторе;
- Уметь создавать текстовые файлы, электронную таблицу, презентацию;
- Уметь настраивать звуковой микшер alsamixer;
- Уметь работать в глобальной сети интернет через разные браузеры;
- Уметь работать с почтовыми программами для обмена информации в глобальной сети интернет;
- Уметь давать определения тем или иным терминам или понятиям.

#### **Содержание курса (17 часов).**

**1. Введение в операционную систему Альт Linux «Образование» (3 часа)**

Условно свободное программное обеспечение для школ. Политика свободного лицензирования. История Linux. Особенности работы с Linux. Разновидности дистрибутивов Linux. Установка и запуск Linux. Понятие суперпользователя. Первое знакомство с рабочими столами Linux. Работа с меню и окнами Linux. Настройка рабочего стола. Создание, копирование, переименование, перемещение, удаление папки. Файловый менеджер Thunar, Dolhpin. Состав и назначение стандартных каталогов в Linux. Терминал и командная строка (консоль). Возможности командной строки. Конфигурационные файлы. Понятие пакета. Управление пакетами. Сетевые и серверные возможности. Обзор основных прикладных программ.

- **Практическая работа №1:** «Знакомство с терминалом (консолью) Linux: работа с командной строкой. Обновление системы. Запуск команд в консоли».
- **Практическая работа №2**: «Основные настройки рабочего стола: настройка темы, панелей, шрифтов, вида и размера папок. Вывод на панель значков запуска программ. Настройка значков индикаторов раскладки клавиатуры».

# **2. Графические редакторы (3 часа)**

Особенности компьютерной графики. Векторная и растровая компьютерная графика: отличительные особенности, распространенные типы файлов. Векторный графический редактор Inkscape. Растровый графический редактор GIMP. Обработка изображений. Инструменты выделения и рисования GIMP. Инструменты преобразования и цвета GIMP.

- **Практическая работа №6:** «Создание и редактирование векторного изображения в среде векторного графического редактора Inscape».
- **Практическая работа №7:** «Создание и редактирование растрового изображения в среде растрового графического редактора GIMP».
- **Практическая работа №8:** «Особенности получения изображений в Linux: получение изображений при сканирование изображений. Средства обработки фотографий в Linux. Основы редактирования фотографий с помощью простейшего редактора изображений KolourPaint.».

### **3. Офисный пакет Мой Офис Образование (4 часа)**

Офисный пакет Мой Офис Образование. Создание и редактирование текстовых документов в Мой Офис Образование – Текстовый Процессор. Сохранение текстовых файлов в различных форматах. Стили, ссылки и авто нумерации в документах Мой Офис Образование. Электронная таблица Мой Офис Образование. Основные вычисления. Работа с диаграммами в Мой Офис Образование. Возможности Мой Офис Образование Презентация. Создание и редактирование презентаций. Настройка демонстрации. Экспорт документов.

- **Практическая работа №3:** «Создание и редактирование текстового документа — доклада в среде текстового процессора Мой Офис Образование»: работа со стилями, форматирование текста. Вставка и редактирование математических формул».
- **Практическая работа №4:** «Создание и редактирование простейшей электронной таблицы в среде табличного процессора Мой Офис Образование. Автоматизация вычислений в электронной таблице».
- **Практическая работа №5:** «Создание и оформление презентаций в среде Мой Офис Образование».

## **4. Настройка звука, аудио и видео реакторы (4 часа)**

Настройка аудио подсистем в ОС Linux. Включение Аудио каналов в Linux, уровни громкости в alsamixer. Звук и проигрывание звуковых файлов. Аудиоплеер Audacious. Запись и редактирование звука. Программа звукозаписи и редактор звуковых файлов Audacity. Проигрывание универсального контента. Медиаплеер VLC. Видео редактор Kdenlive. Создание CD и DVD-дисков. Программа записи CD/DVD дисков Brasero.

- **Практическая работа №8:** «Выбор источника звука. Настраиваем каналы звука через микшер alsamixer, убираем шум микрофона, настраиваем входной канал».
- **Практическая работа №9:** «Запись видео файла в программе Cheese (Видеофотобудка). Редактирование аудио файла в Audacity».
- **Практическая работа №10:** «Создание видеоклипа с помощью программы Kdenlive. Конвертирование видео и аудио файлов в различные форматы. Запись DVD и CD носителей в Brasero».

### **5. Инструменты для выхода и работы в интернет (2 часа)**

Интернет - глобальная сеть. Браузеры Яндекс, Chromium. Электронная почта. Почтовый клиент Яндекс почта.

- **Практическая работа №11:** «Установка браузера Yandex-Browser. Создание, настройка, сохранение настроек учетной записи Яндекс ID».
- **Практическая работа №12:** «Особенности работы с электронной почтой. Настройка почтового клиента в Альт Линукс «Образование». Создание, отправка и получение почтовых сообщений с помощью почтового клиента Яндекс почта.

Итоговая практическая работа.

 Практическая работа. Компьютерное тестирование по курсу «Основы работы в ОС Альт Линукс «Образование».

# **ФОРМА ОРГАНИЗАЦИИ ЗАНЯТИЙ:**

- Лекция;
- Консультация;
- Практикум по освоению Linux Alt «Образование»;
- Тестирование проверка результатов усвоения курса работ с Linux Alt «Образование».

# **Виды учебной деятельности:**

*Аналитическая деятельность:*

 анализировать пользовательский интерфейс используемого программного средства;

 определять условия и возможности применения программного средства для решения типовых задач;

 выявлять общее и отличия в разных программных продуктах, предназначенных для решения одного класса задач.

 анализировать и сопоставлять различные источники информации, оценивать достоверность найденной информации;

# *Практическая деятельность*:

- выполнять коллективное создание документа;
- создавать презентации с использованием готовых шаблонов;
- осуществлять взаимодействие посредством электронной почты,
- проводить поиск информации в сети

# **7. Описание материально-технического обеспечения образовательного процесса**

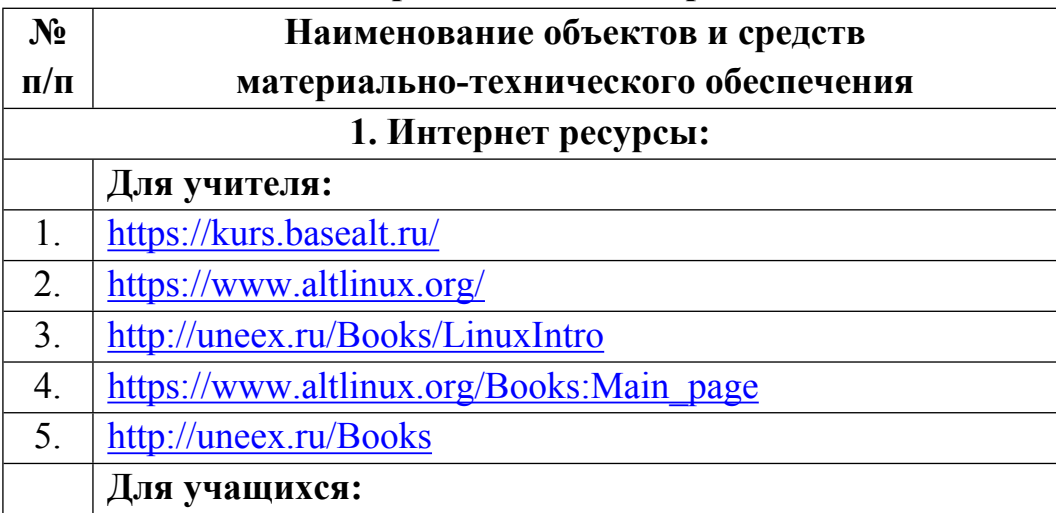

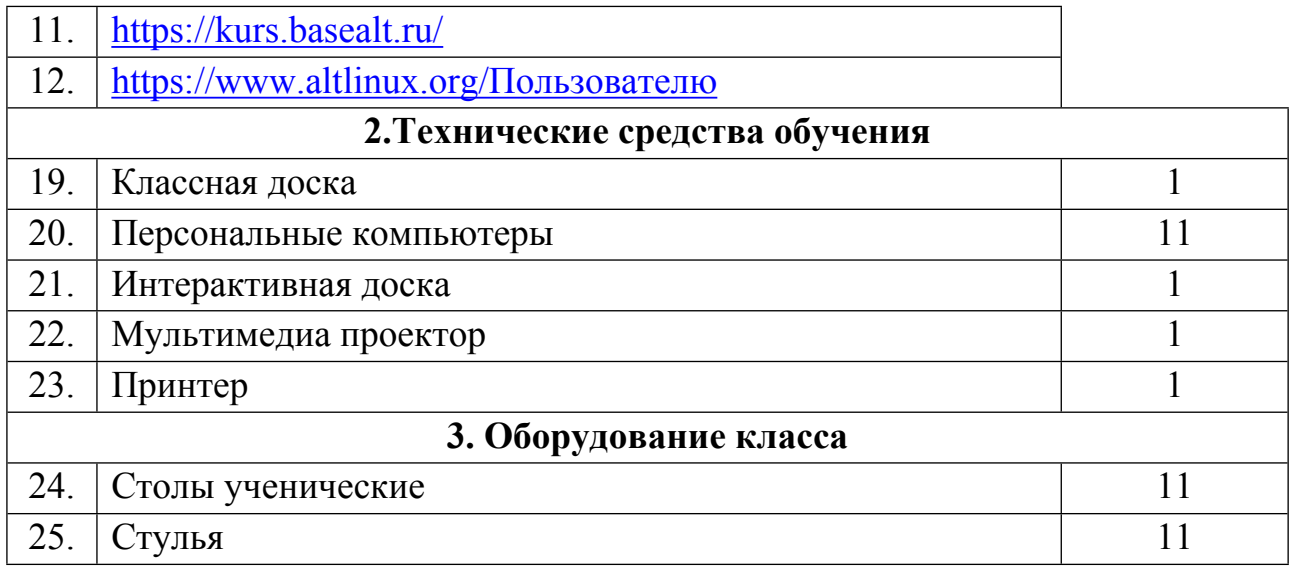